## **FICHA DE RECUPERACIÓN ESTIVAL**

## ALUMNO/A: …………………………………………………………………….. CURSO: 4º ESO ASIGNATURA: INFORMÁTICA

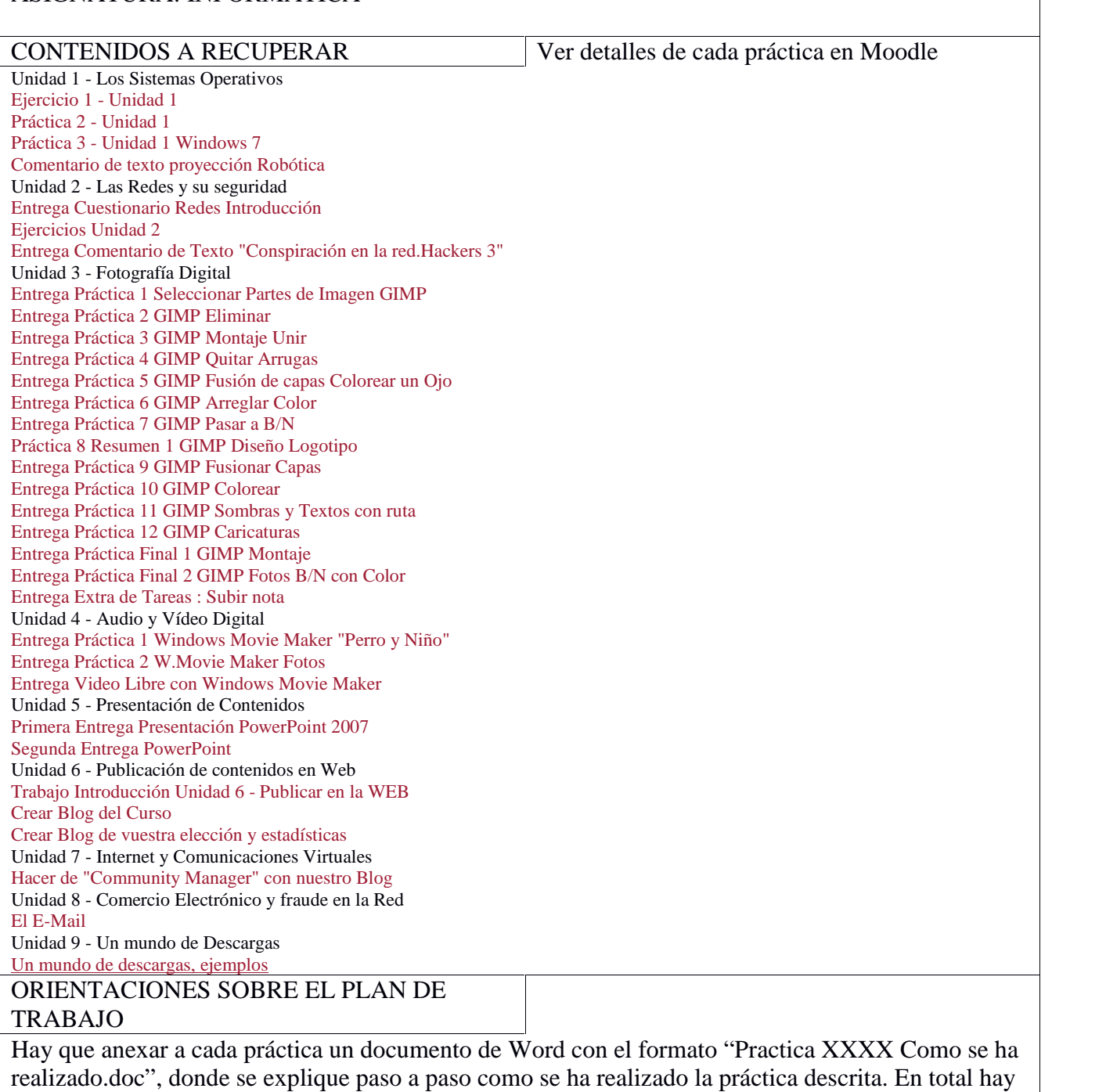

que entregar : 33 FICHEROS POR CADA PRÁCTICA Y 33 MÁS EN FORMATO WORD explicando cada una de las prácticas. En total 66 ficheros.

## TRABAJOS A PRESENTAR

Entregar un pendrive con todas las prácticas arriba citadas el día indicado para ello por Jefatura de Estudios en Septiembre de 2014, que será : el dia Martes 2 de septiembre a las 10:00 en el áula C12/C14.